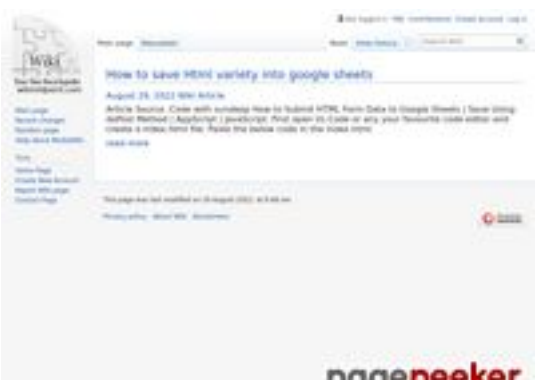

### **Avaliação do site zionyreq14703.wikimidpoint.com**

Gerado a 18 de Outubro de 2022 16:01 PM

**O resultado é de 44/100**

#### pagepeeker

### **Conteúdo SEO**

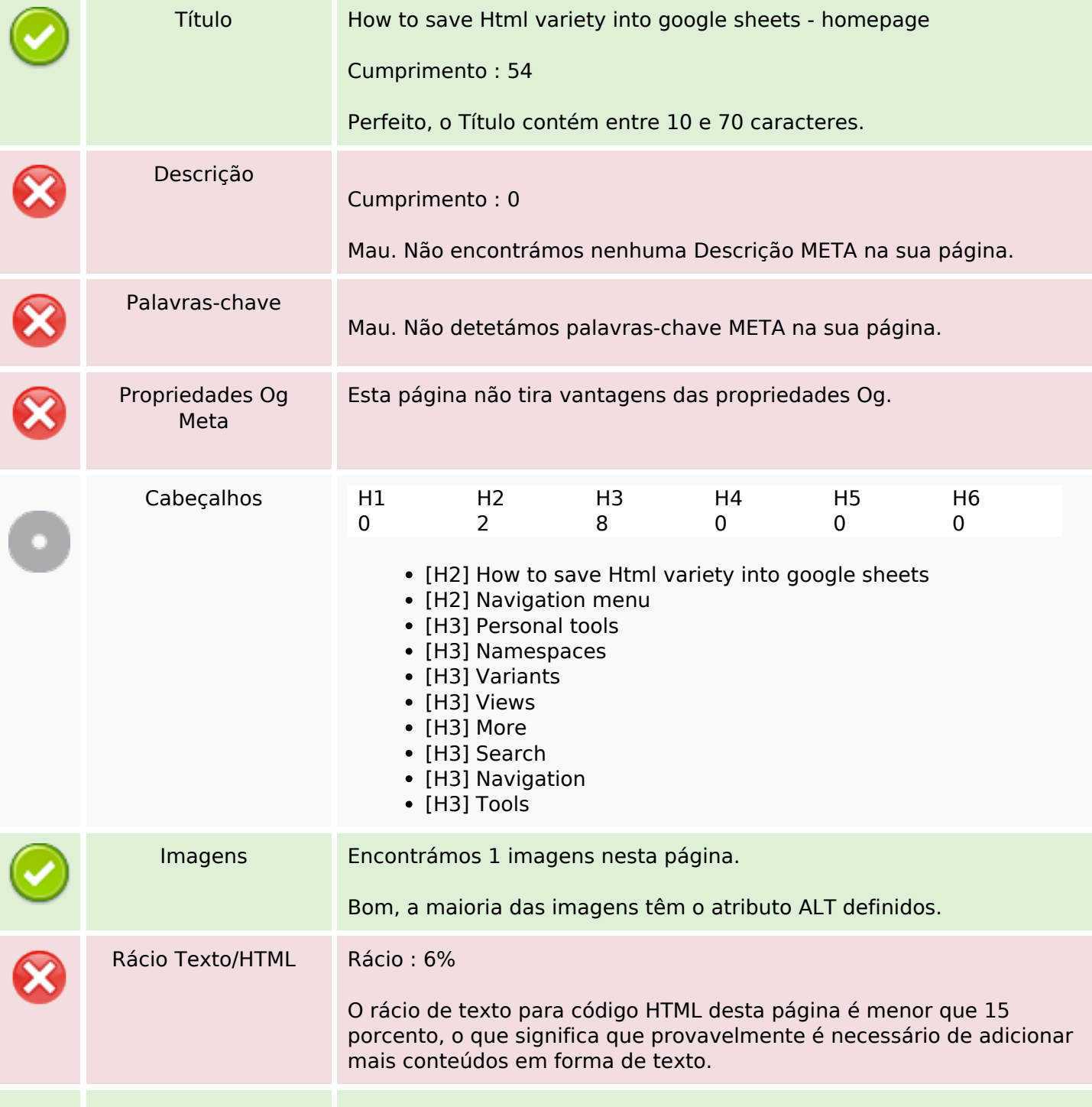

## **Conteúdo SEO**

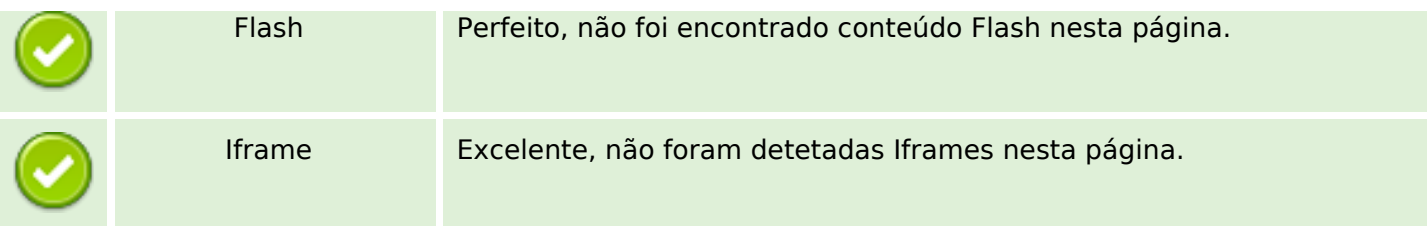

# **Ligações SEO**

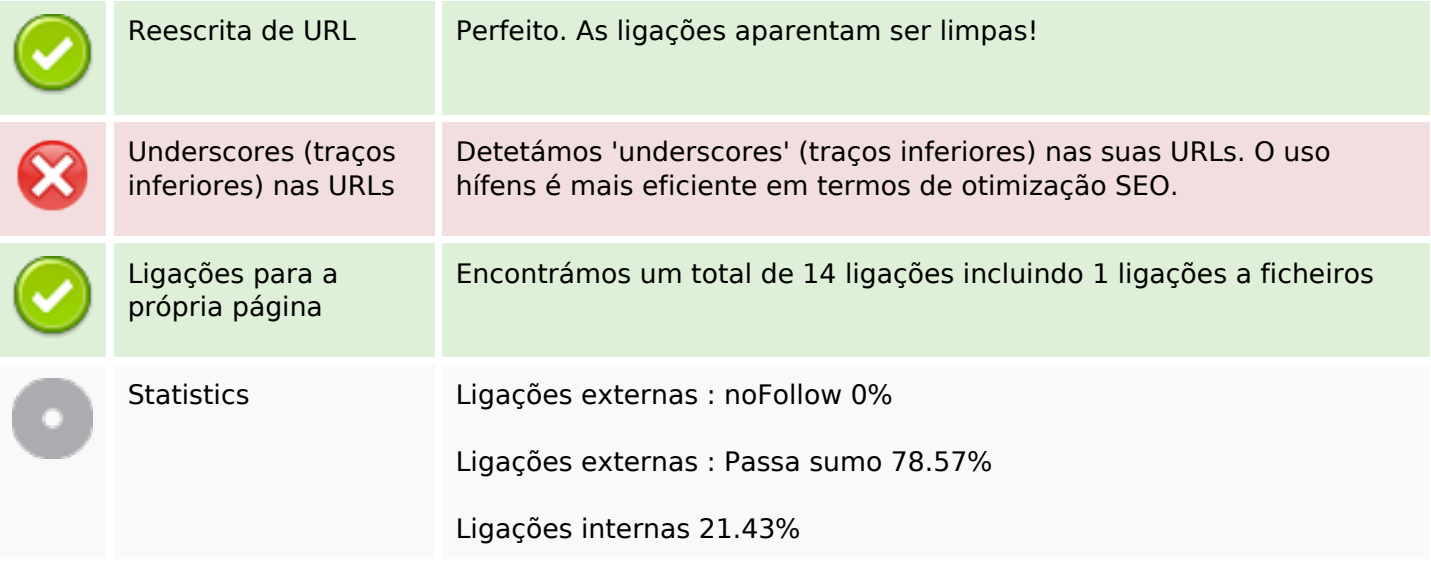

# **Ligações para a própria página**

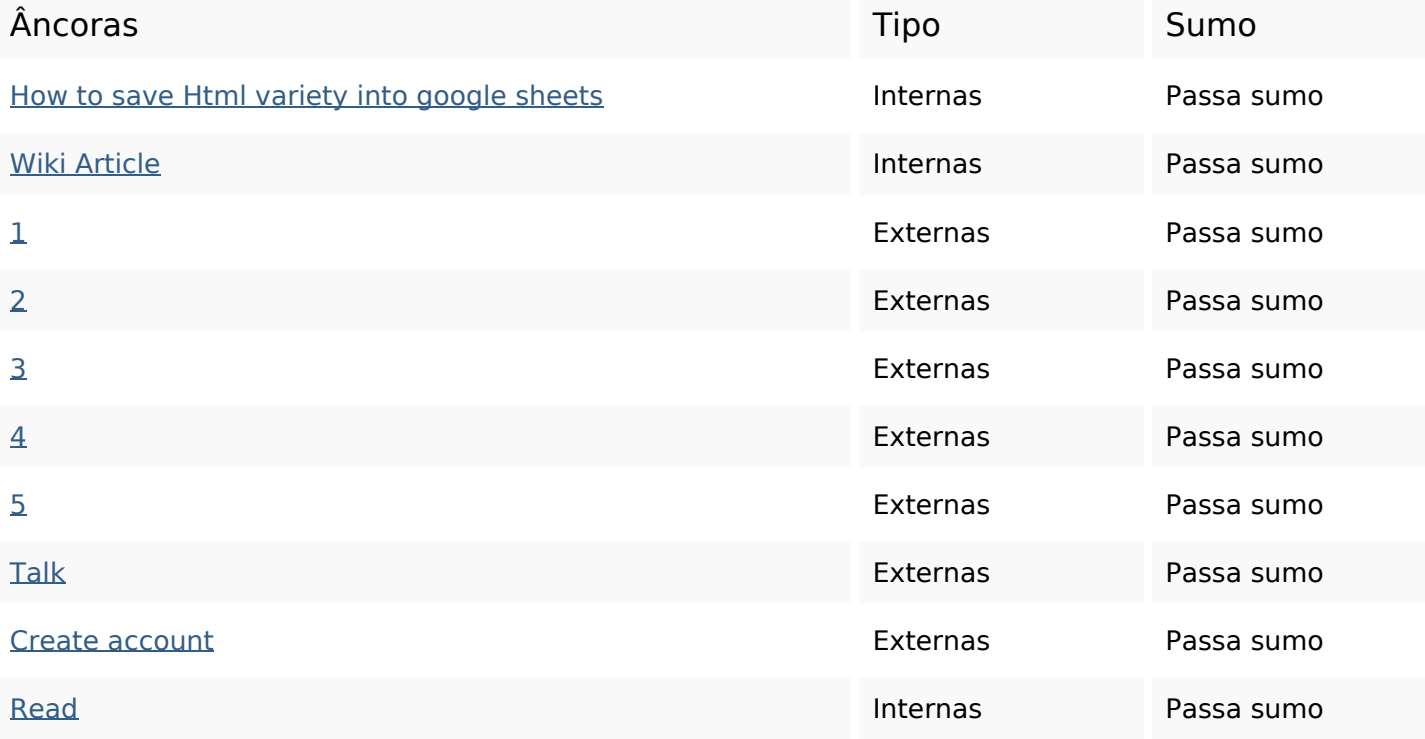

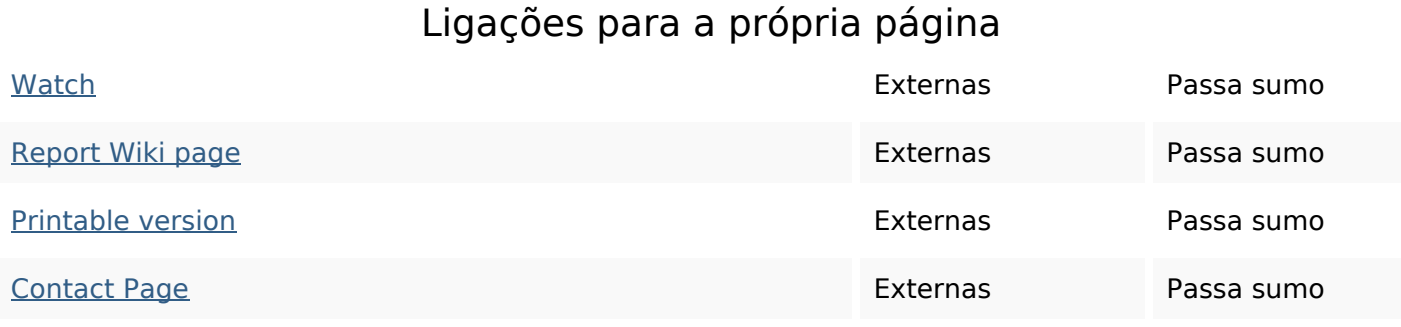

### **Palavras-chave SEO**

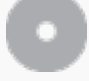

Núvem de palavras-

page personal tools policy wiki account august create privacy report

### **Consistência das Palavras-chave**

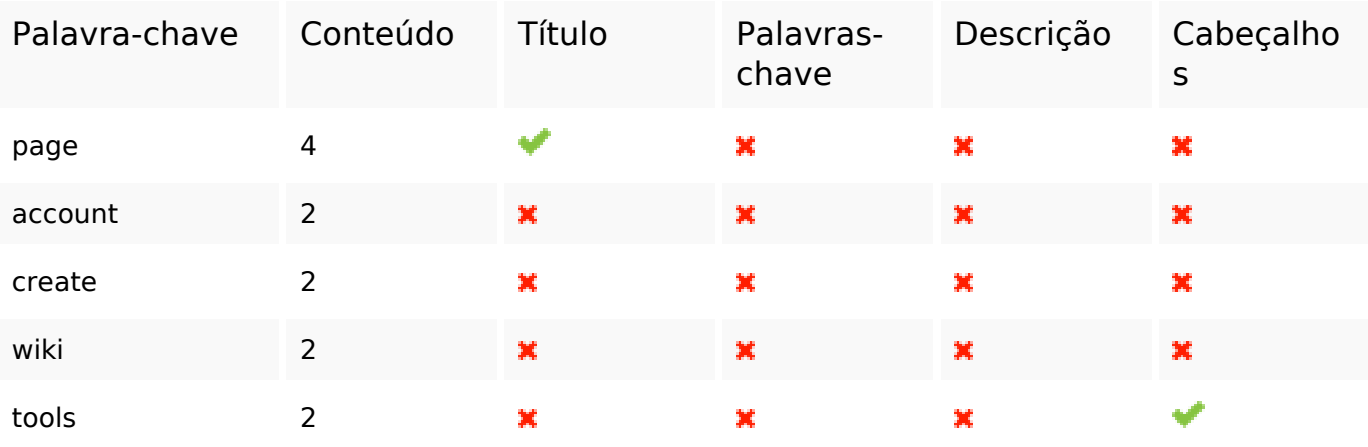

### **Usabilidade**

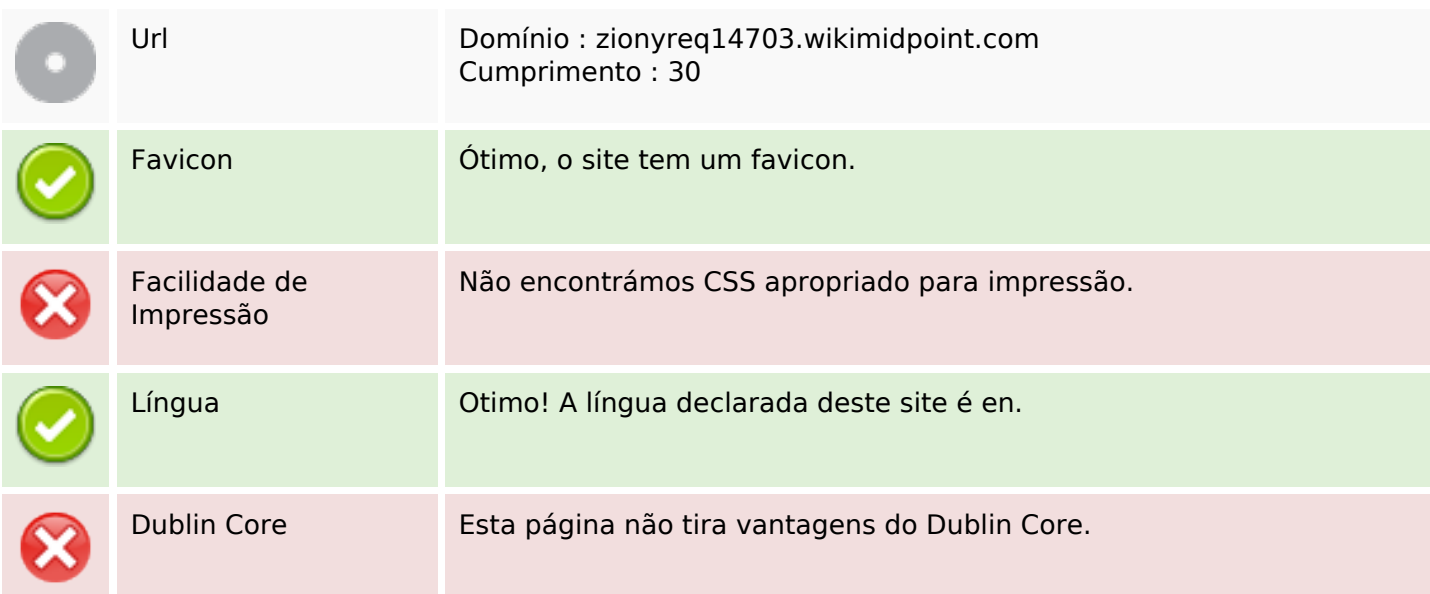

## **Usabilidade**

#### **Documento**

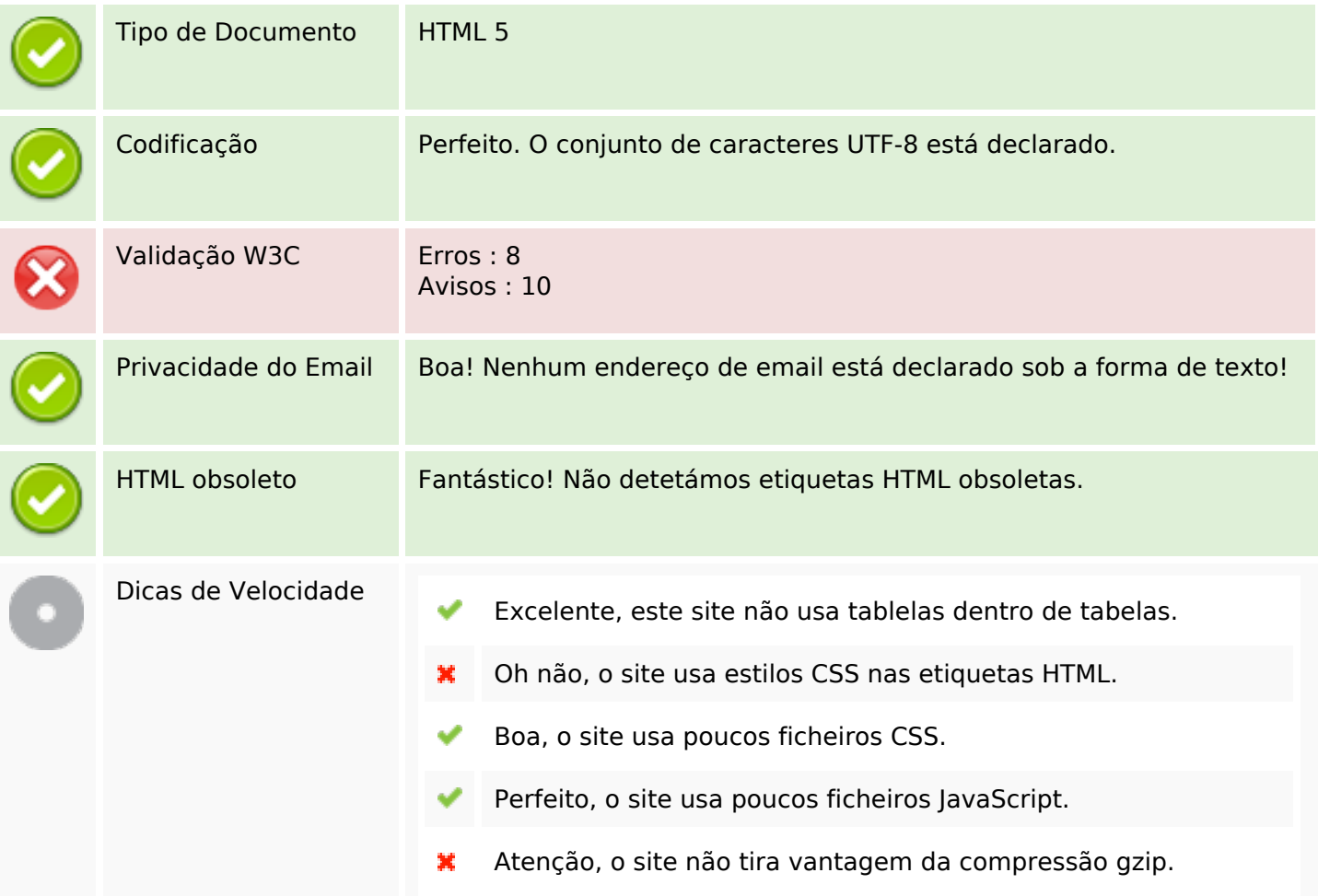

# **Dispositivos Móveis**

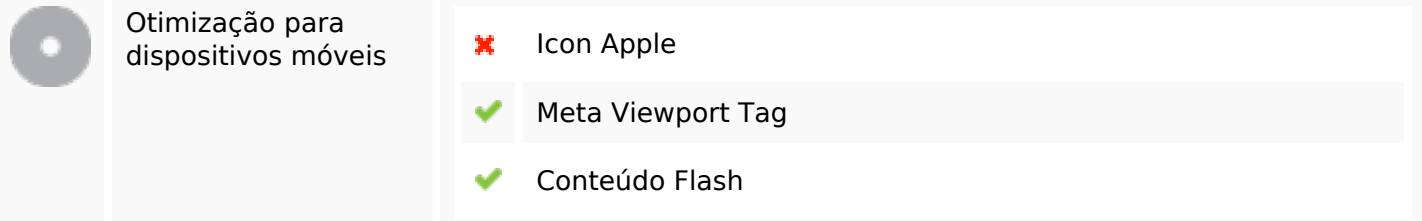

### **Otimização**

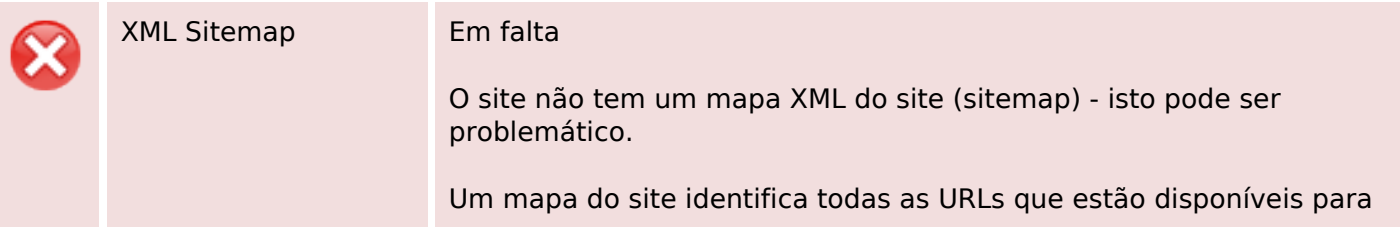

## **Otimização**

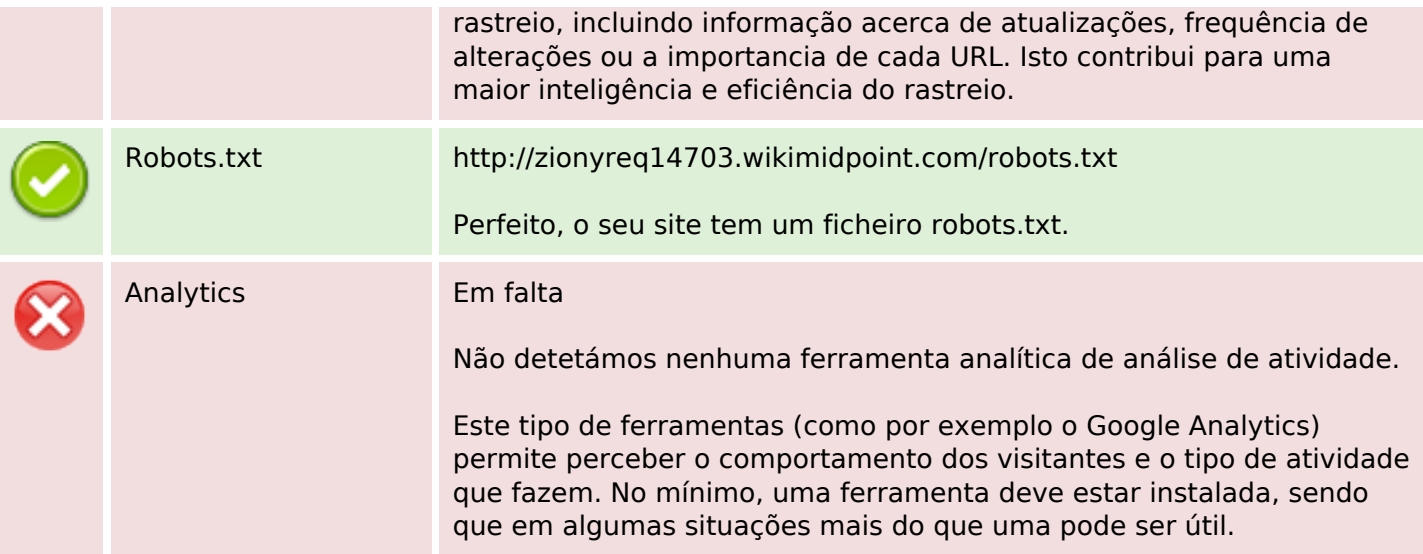